## **Requirements**

- $\bullet$ PACER account is required.
- e Filing agent must be an individual.
- $\bullet$ Filing agents can only be registered under Attorneys or Trustees.
- $\bullet$  Pro-se debtors are not permitted to file electronically, and therefore should not use filing agent to attempt to register for electronic filing.

## **Create a PACER account**

To create a filing agent account for an Attorney or a Trustee, use the following instructions:

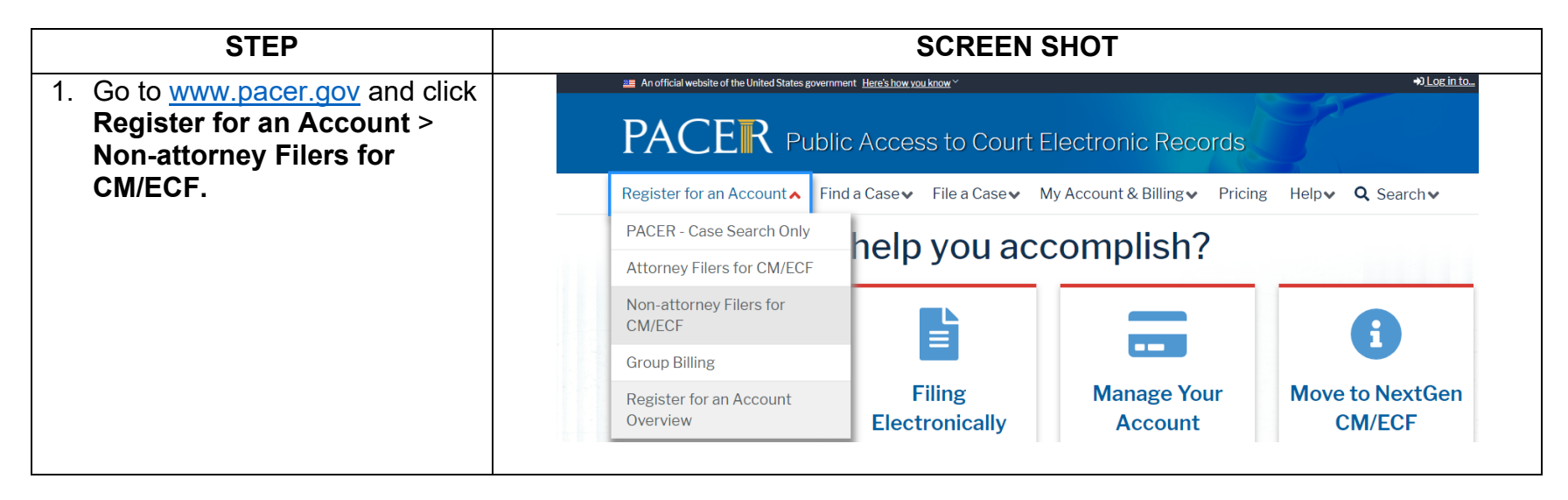

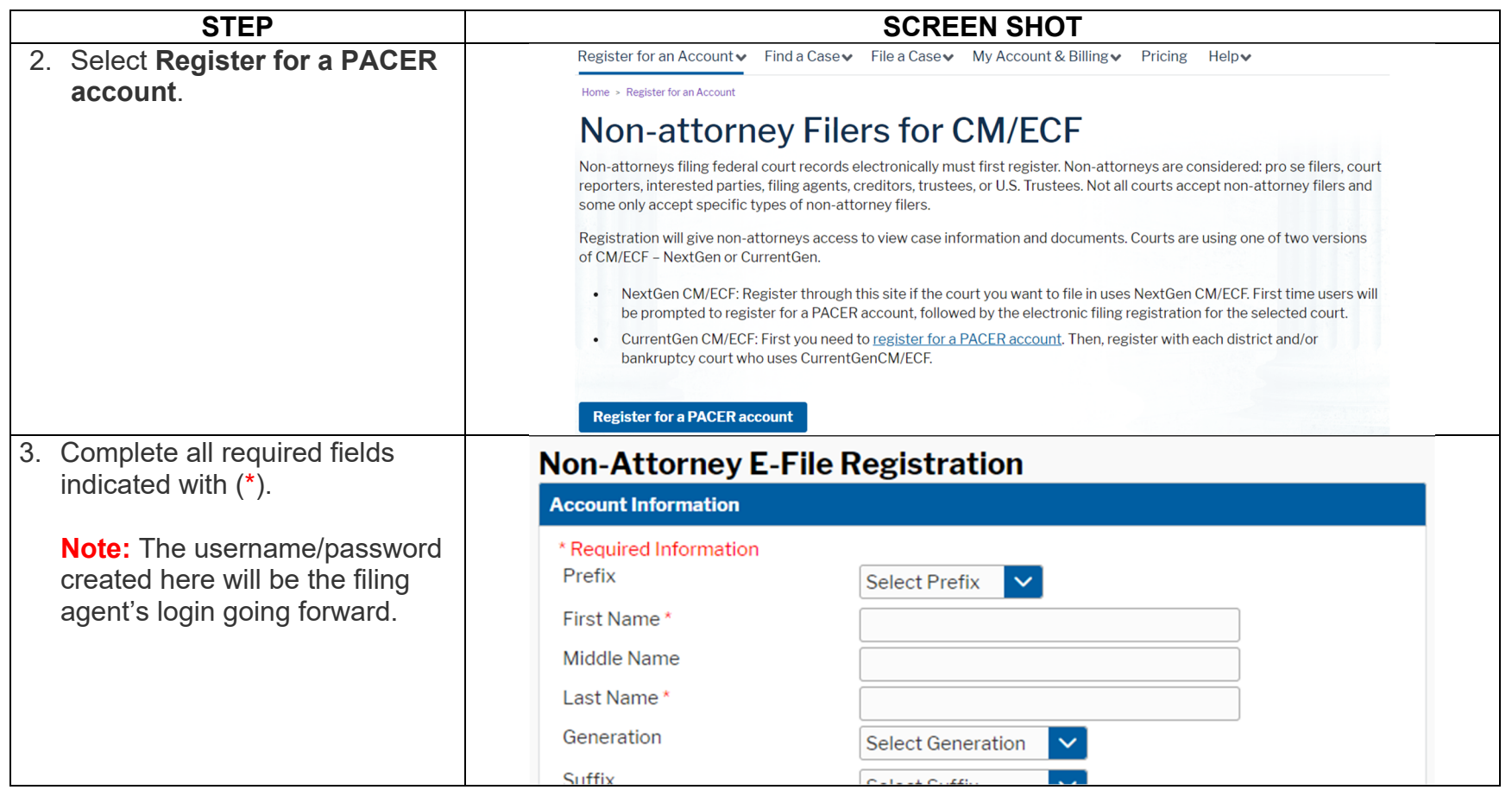

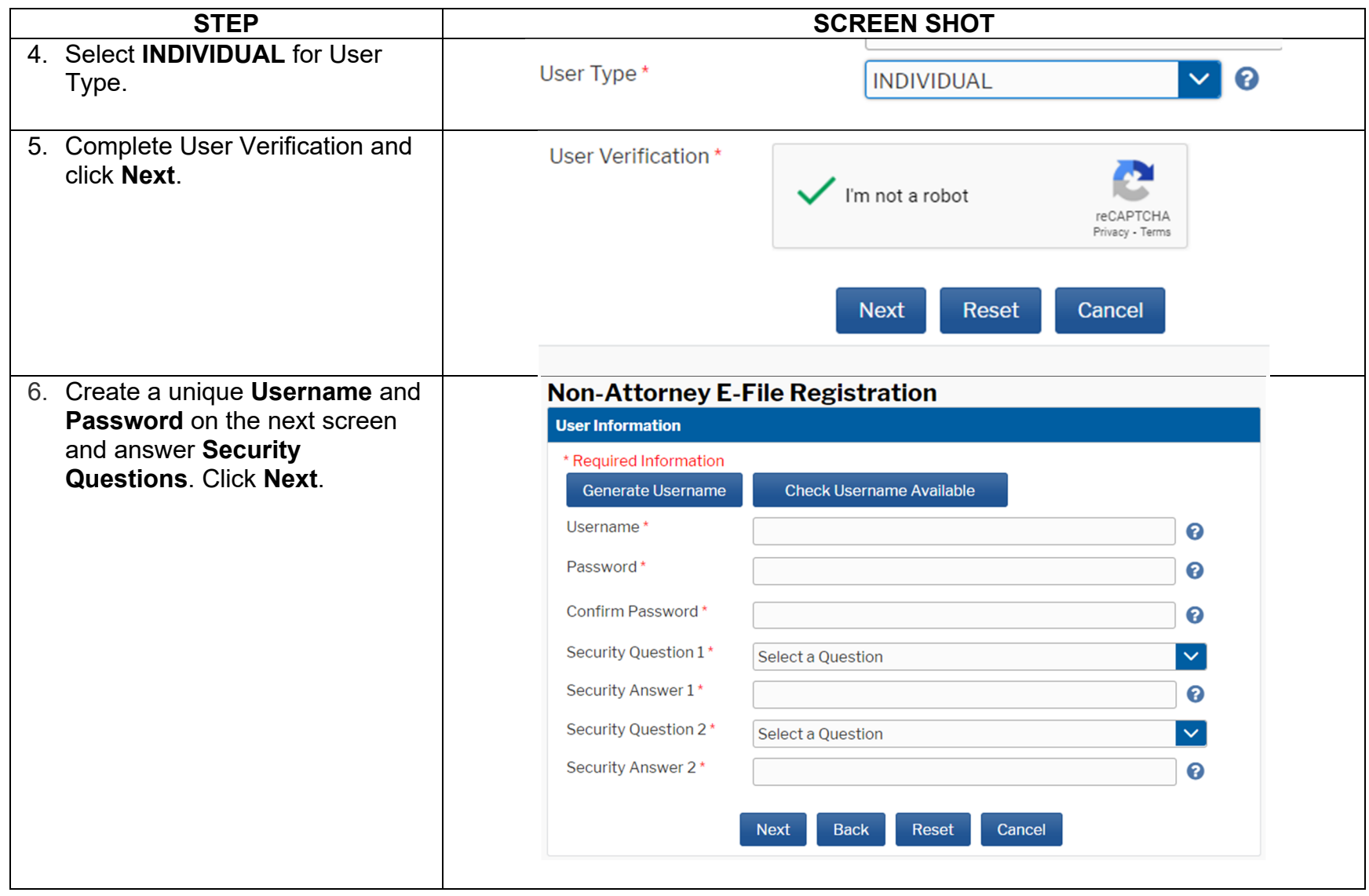

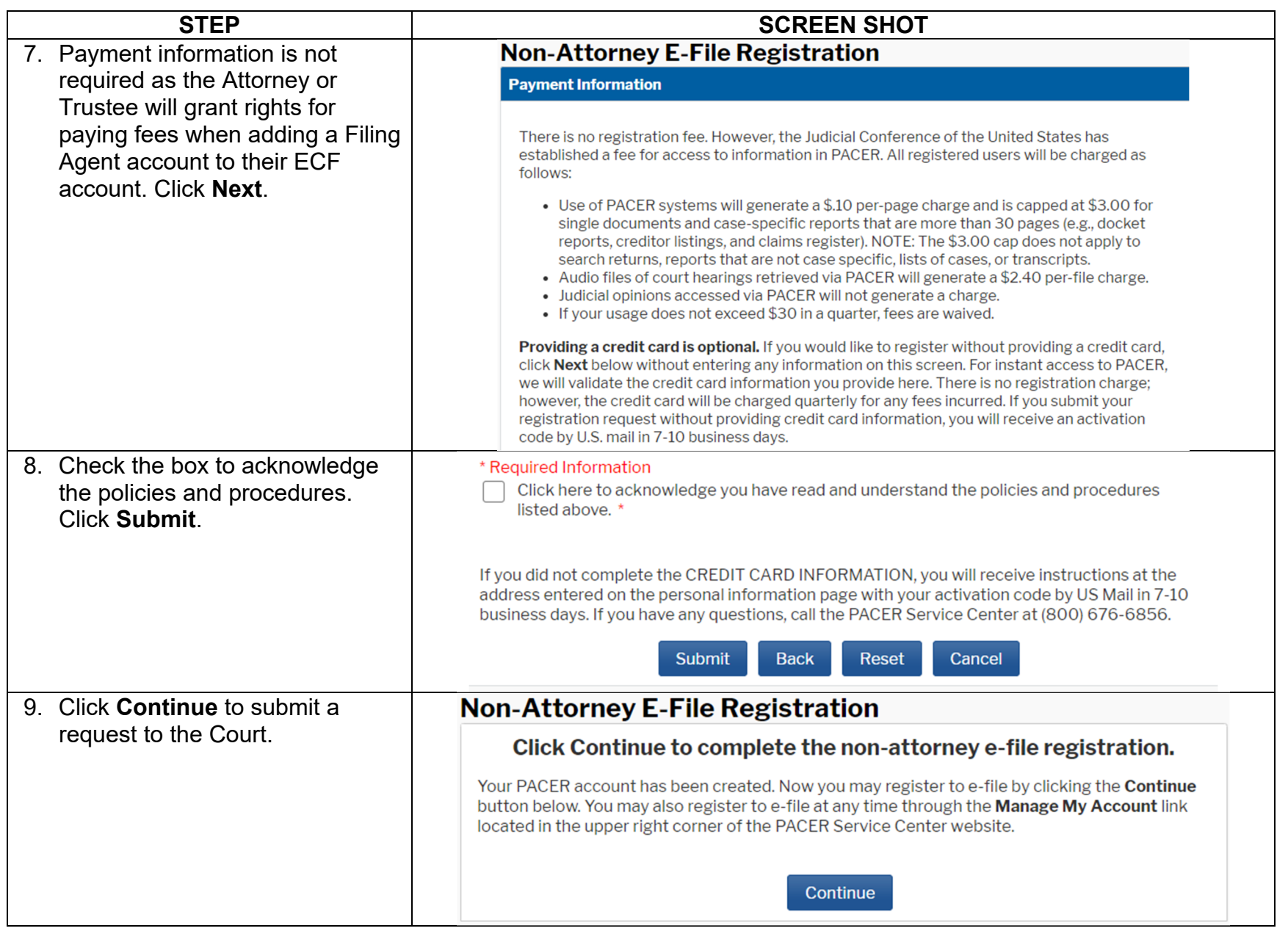

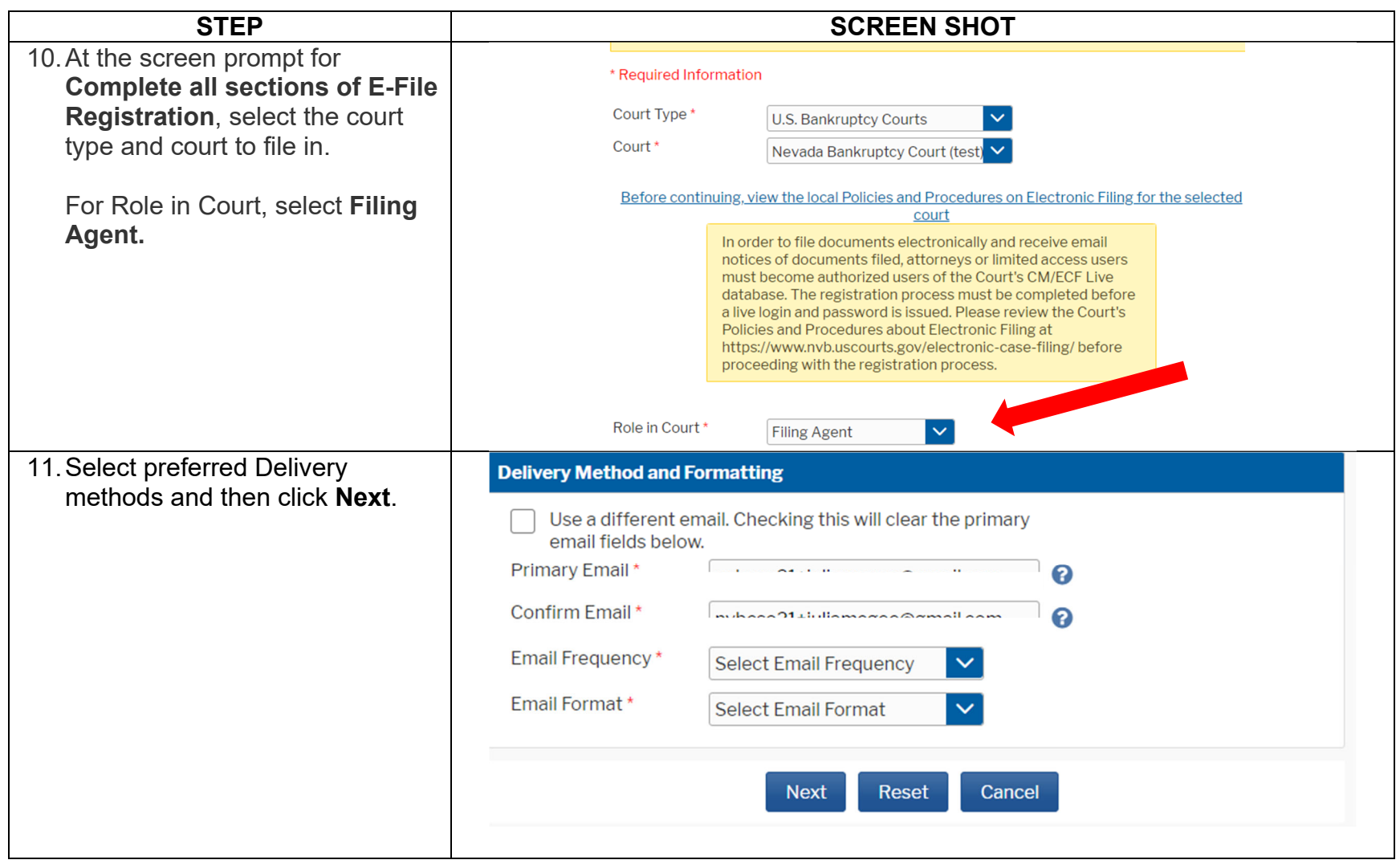

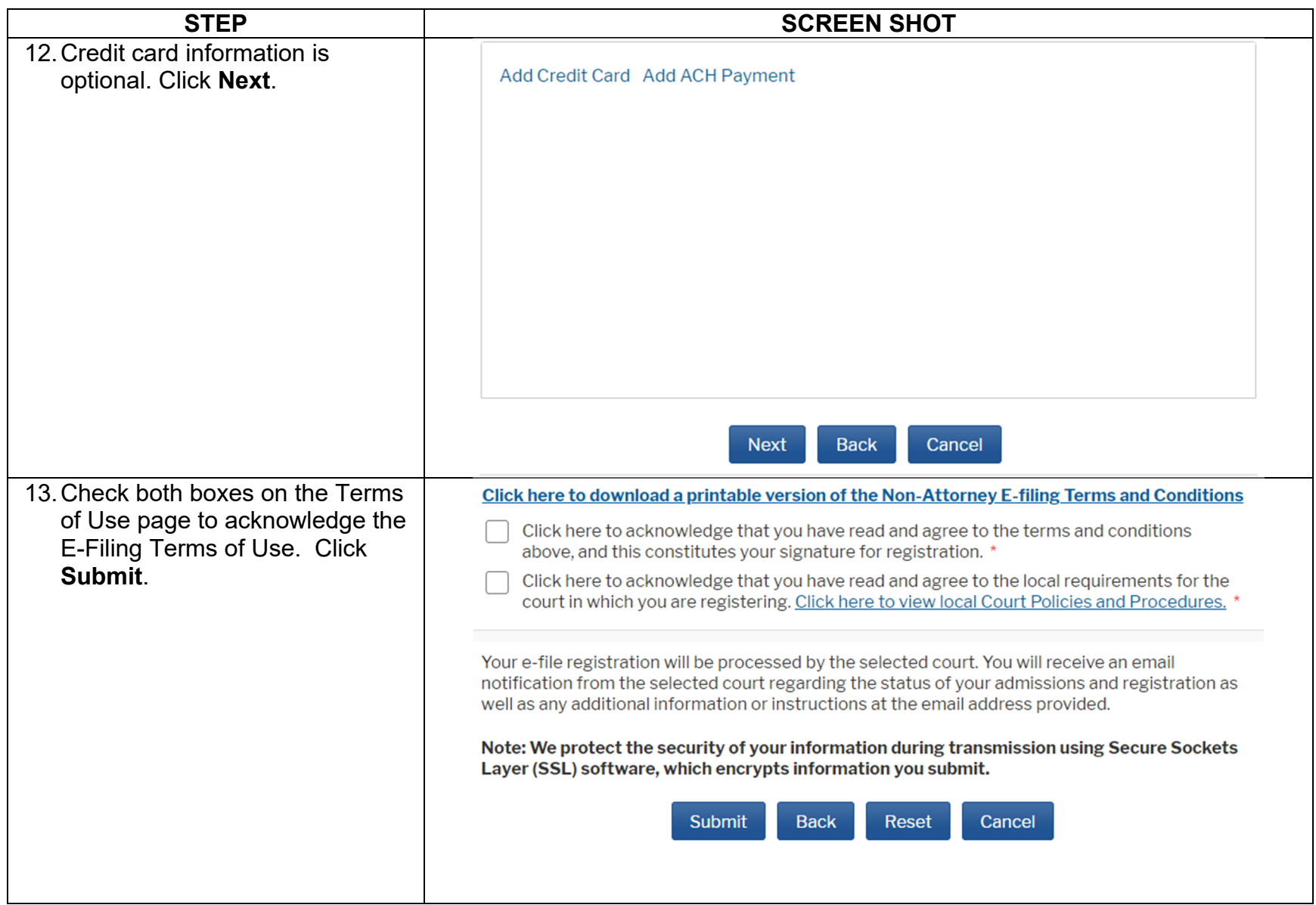

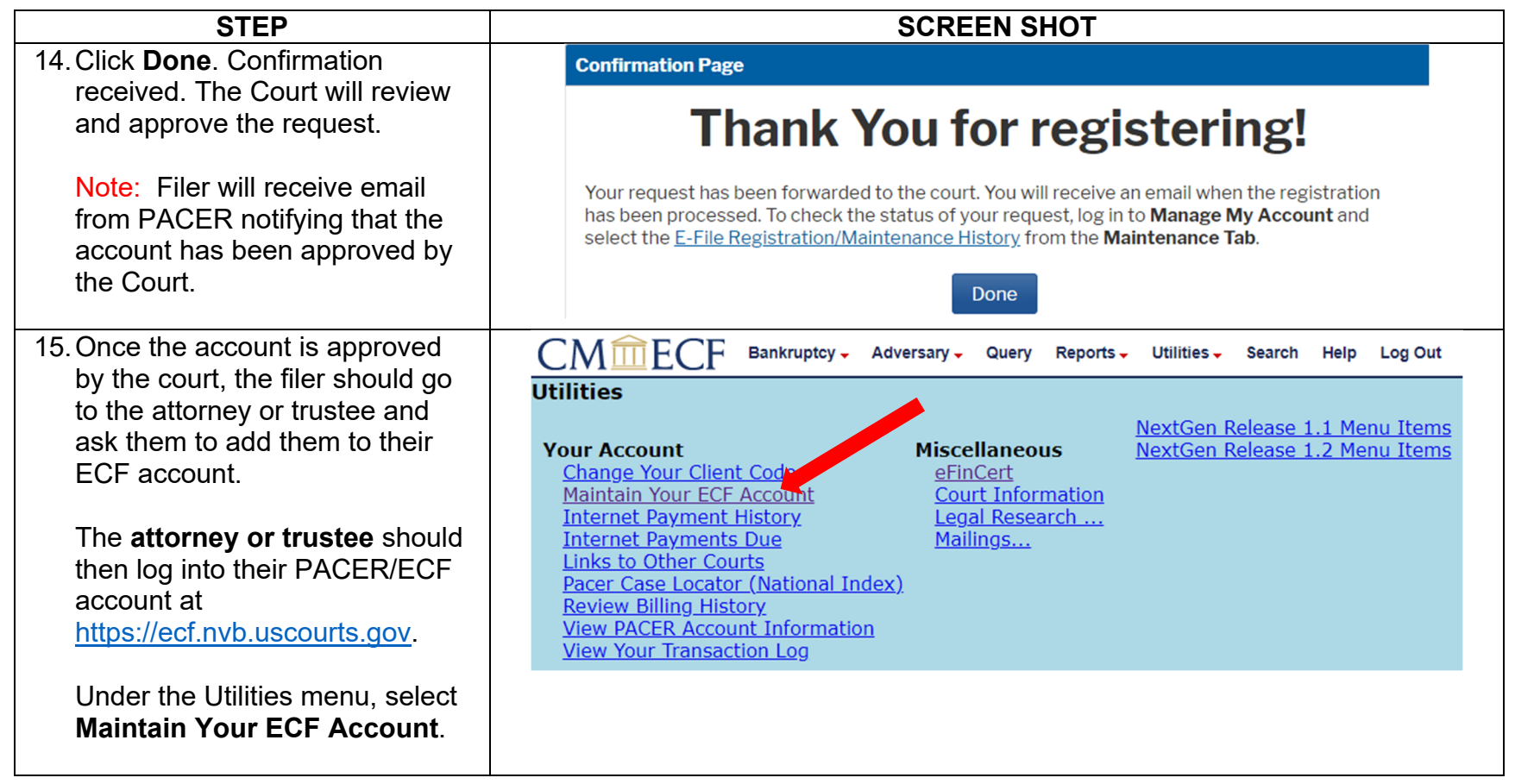

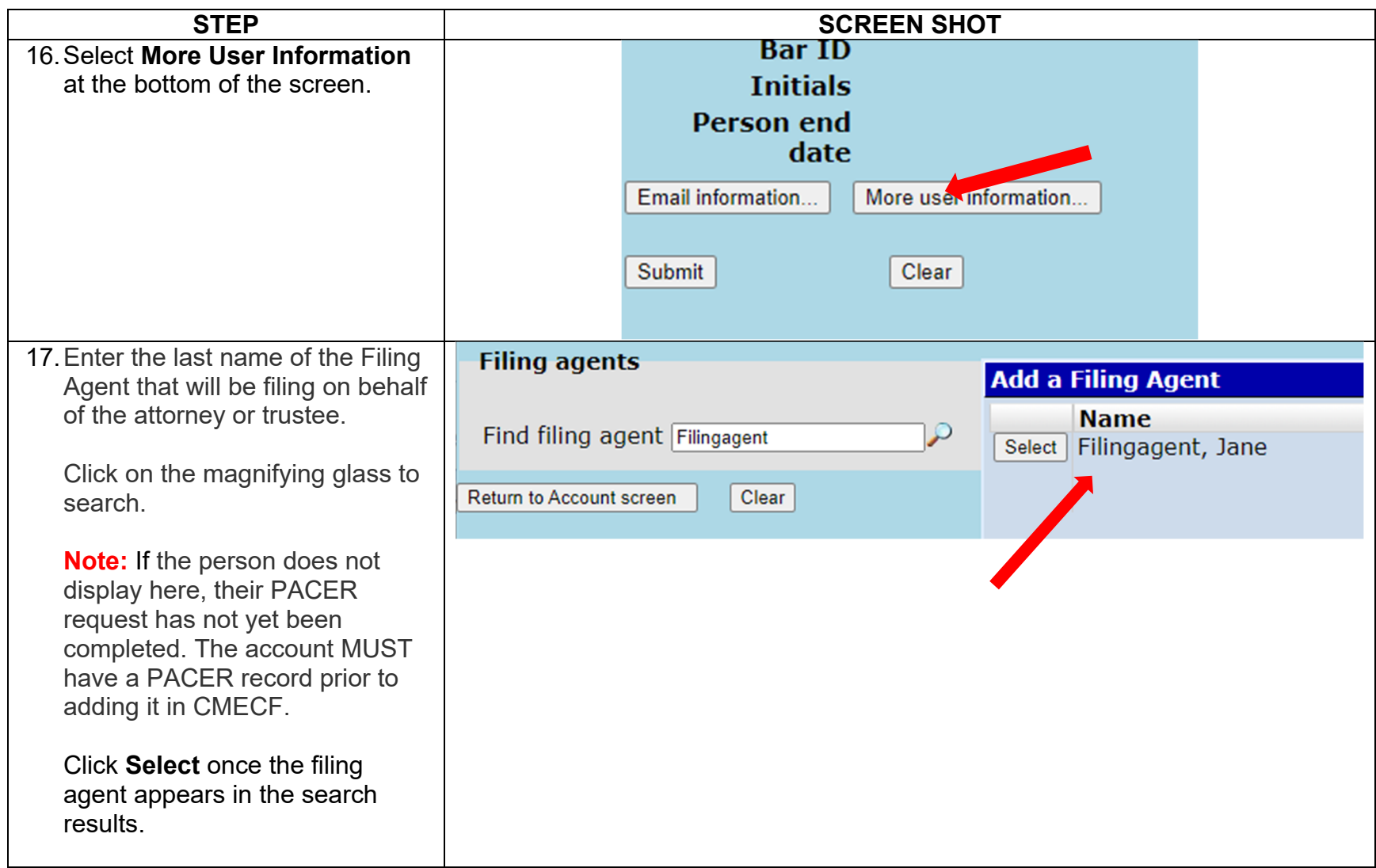

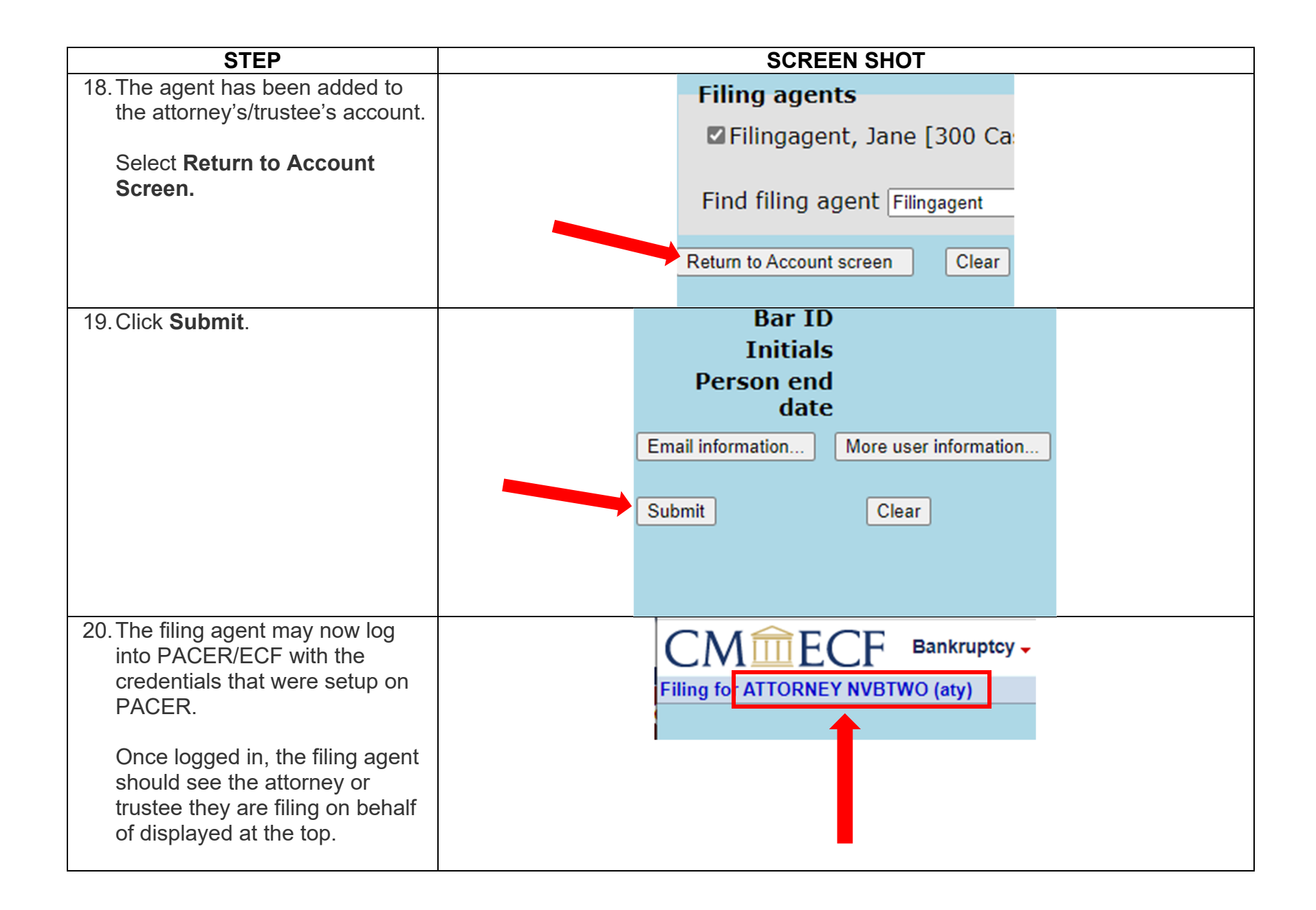

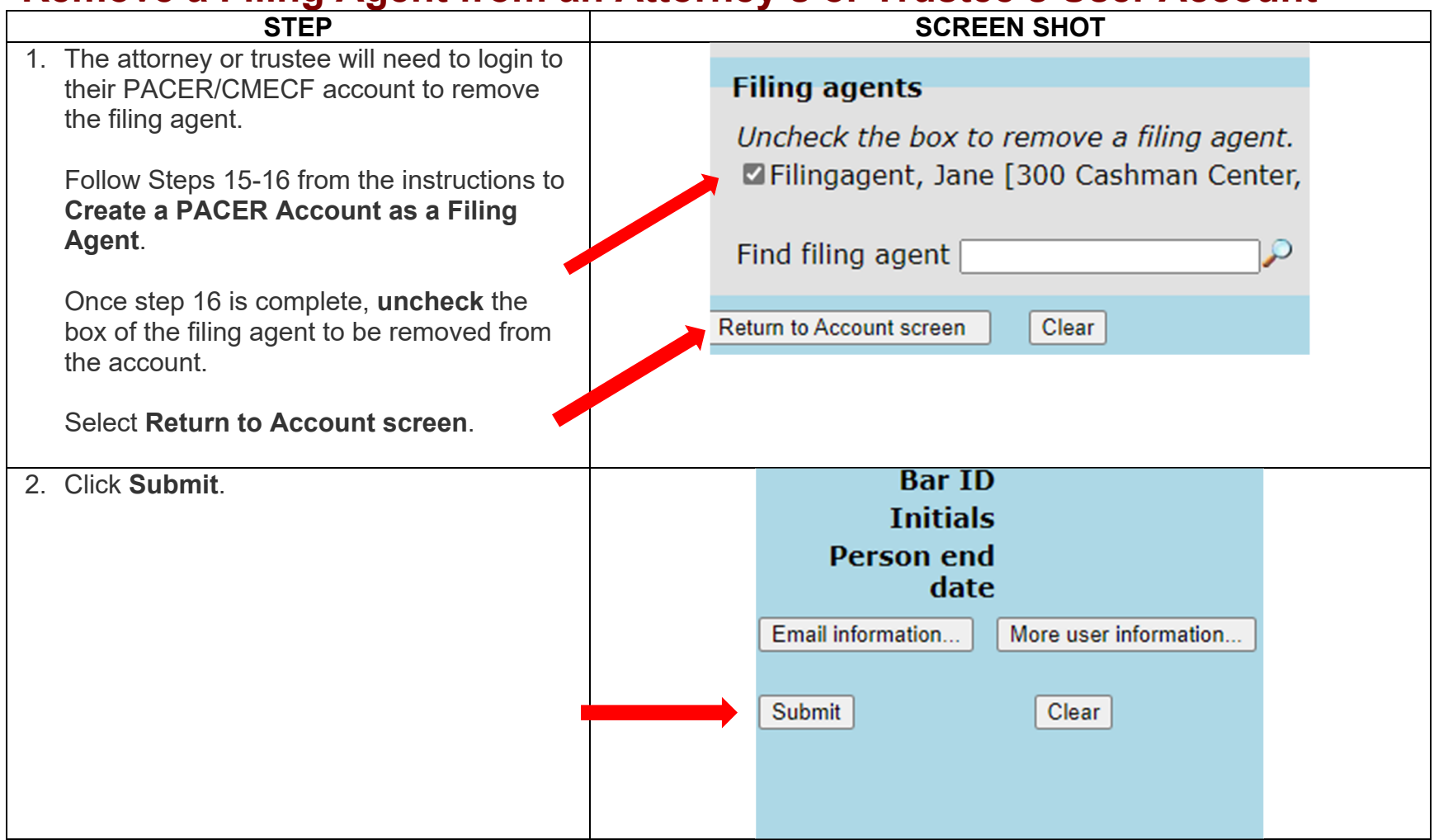

## **\*Remove a Filing Agent from an Attorney's or Trustee's User Account**

\*The steps in this section are available on or after November 15, 2021.

## **\*Switch Between Attorneys/Trustees (For Filing Agents who file on behalf of multiple attorneys/trustees)**

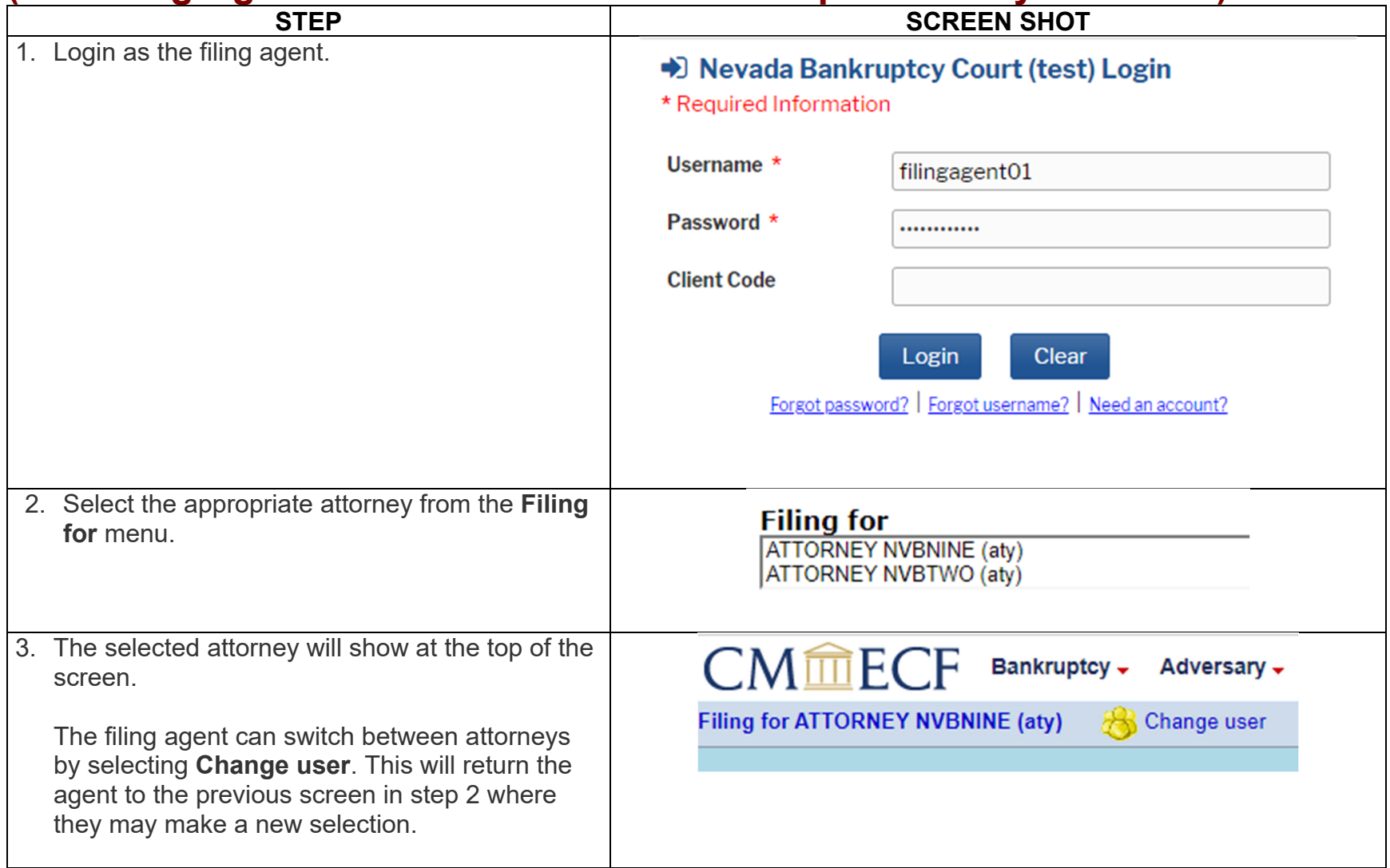

\*The steps in this section are available on or after November 15, 2021.